# Trabalhando em Nuvem

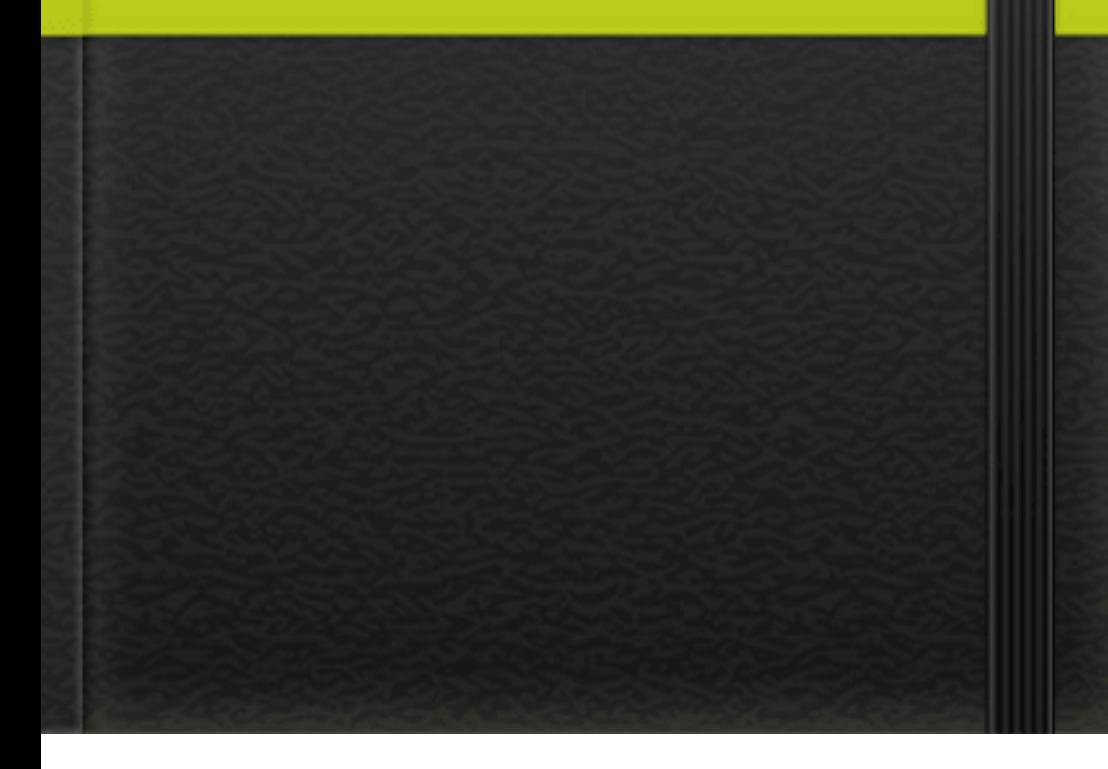

# **PREFÁCIO**

Este Livro tem o objetivo de ensinar aos alunos do curso Gestão Territorial Indígena, do Instituto Superior de Educação Indígena - INSIKIRAN - UFRR, a trabalhar em nuvem.

Este material é de minha autoria, Marcos Vieira Araújo e, atualmente estou ministrando a disciplina de Informática Básica II para está turma.

Resolvi mudar a metodologia antes adotada e resolvi aplicar o desafio de ensinar aos futuros gestores a usarem ferramentas online para a produção de seus trabalhos acadêmicos, bem como seus futuros trabalhos profissionais em suas vidas seculares. Usaremos exclusivamente o gmail deles, tendo em vista que atualmente quase todos possuem smartfone que requerem um gmail para instalar aplicativos no sistema android. Partindo dessa premissa, resolvi mostra e ensinar informática básica II por meio de nuvem, e a organizar seus dados importantes em nuvem.

# **CAPÍTULO 1**

#### **1.1 - Trabalhar em Nuvem**

Trabalhar de casa, de dentro do carro, pelo celular, garantindo a tranquilidade e o equilíbrio dos clientes. É um alívio saber que isso não é apenas sonho, especialmente quando estamos em meio a cenários como os que marcaram os dois primeiros meses de 2010 em São Paulo, sucederam ao Carnaval carioca, assombraram os estados do Sul.

Quantas organizações não tiveram suas operações comprometidas simplesmente porque, em dias como aqueles, em que as nuvens vieram abaixo, os profissionais não chegaram a seus respectivos escritórios?

E quantos ainda estão sob o assombro do "e se acontecer de novo"?

Outros tantos, porém, já estão tranquilos: além de terem seus backups guardados em um cofre externo, também contam com uma solução baseada em Cloud Computing (literalmente computação nas nuvens)

É assim que, em momentos de temporais (e também em períodos de calmaria) enquanto grande parte das empresas simplesmente não consegue operar porque seus processos e tecnologias estão bem distantes das pessoas, por causa das nuvens que se esvaziam, outros trabalham remotamente em outras nuvens. Apesar de haver ainda muita coisa a se fazer, existem grandes provedores seguros, inclusive em relação à privacidade, que podem, por um baixo custo, simplesmente colocar pelo menos parte da tecnologia de uma empresa nas nuvens e lhe tornar capaz de abastecer seus usuários com tudo de que precisam, independente do clima.

Tudo o que se precisa é chegar à internet. Não importa se o imóvel afundou (ninguém deseja isso, mas pode ocorrer), o usuário pode ter acesso aos seus arquivos de onde estiver. Pode estar no aeroporto, conectando a partir de um 3G, estar de passagem pela Rússia. Só necessita de um browser. Sem os custos inerentes de um equipamento próprio; sem data center, servidores, licenças de softwares.

Esses são "problemas" do meu contratado. E a grande vantagem de ter um contratado é que posso estar no meu iPad , no meu notebook. Ter a última versão, tendo de pagar por atualizações e manutenção somente quando uso. O grande paradigma que percebo está relacionado à privacidade da informação. Ou seja, com algo com o qual me relaciono cotidianamente. E no meu caso, em relação a dados dos mais sensíveis, pois dizem respeito à vida das pessoas. Quando se fala de um serviço gratuito, o grande custo é justamente a (falta de) privacidade. Por outro lado, quando se paga por um serviço, a privacidade passa a ser uma cláusula contratual. Assim, como a capacidade de o provedor proteger os dados a que tem acesso. Os fornecedores de tecnologias como Cloud Computing têm de disponibilizar um grande conjunto de medidas que são tomadas em sequência no caso de qualquer problema relacionado à segurança da informação.

Não é o cliente que tem de pensar em segurança; tem de haver toda uma estrutura trabalhando para isso. O cliente tem de ter assegurado o privilégio de "ficar nas nuvens" e sem medo de tempestades, enquanto alguém tem a tarefa de lhe entregar, com segurança, servicos que ele nem precisa saber como funcionam. O **Google Apps For Business** é um ótimo exemplo de serviço baseado na Computação em Nuvem, a Qi Network presta **Suporte Google Apps.**

#### **1.2 - Google Apps For Business**

O Google Apps é um pacote de aplicativos baseado em Cloud Computing. Ele permite que você e sua equipe conectem-se e trabalhem em qualquer lugar, em qualquer dispositivo. É simples de configurar, usar e gerenciar, tornando as empresas mais produtivas através de uma plataforma de comunicação instantânea, ferramentas inteligentes de armazenamento e colaboração de documentos com segurança da informação.

O Google Apps é um pacote de aplicativos baseado em Cloud Computing. Ele permite que você e sua equipe conectem-se e trabalhem em qualquer lugar, em qualquer dispositivo. É simples de configurar, usar e gerenciar, tornando as empresas mais produtivas através de uma plataforma de comunicação instantânea, ferramentas inteligentes de armazenamento e colaboração de documentos com segurança da informação.

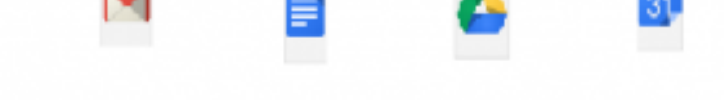

#### **1.3 - Segurança para os seus dados**

Utilizando os diversos recursos do Google Apps, você garante total proteção às informações sigilosas de sua empresa, possibilitando controlar o acesso e o compartilhamento de dados 24 horas por dia. Com isso você consegue administrar melhor os seus dados e projetos de maneira mais simples, organizada e segura.

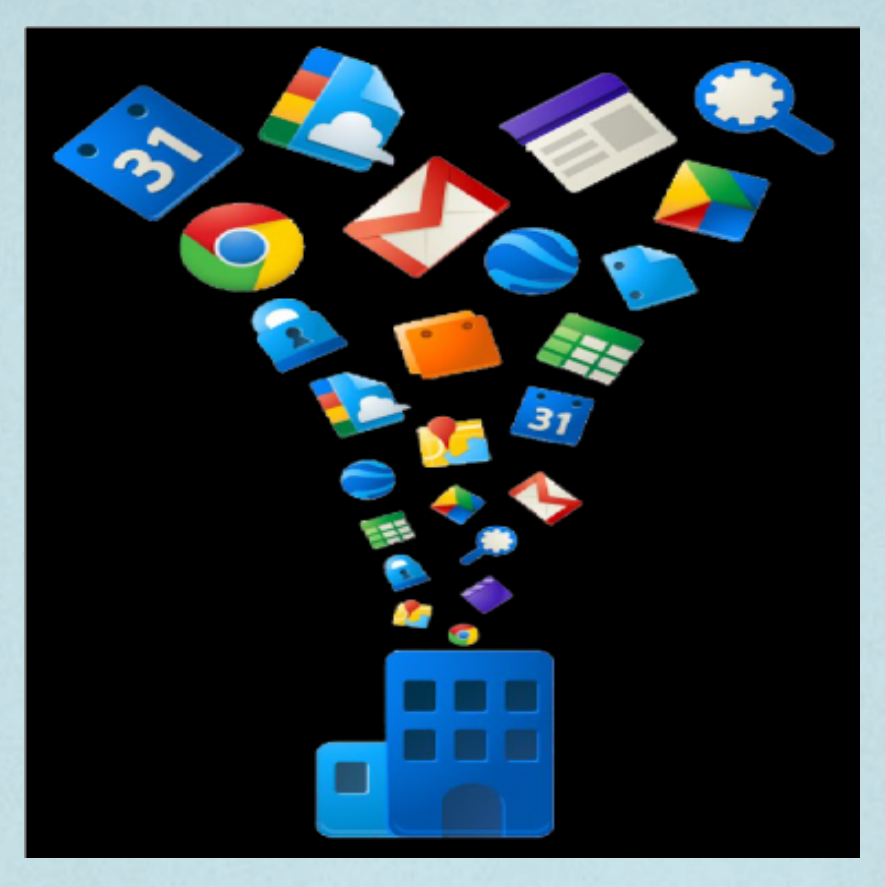

Os servidores da Google salvam automaticamente os arquivos e documentos. Dessa forma, as suas informações e projetos estão sempre em segurança. Inclusive, quando alguma pasta importante for excluída, esta já está armazenada e atualizada no backup do Apps.

Os servidores do Google salvam automaticamente os arquivos e documentos, desta forma as suas informações e projetos estão sempre em segurança, inclusive quando alguma pasta importante for excluída, esta já está armazenada e atualizada no backup do Apps. Conheça mais sobre os benefícios do Google Apps.

Com as mais recentes ferramentas do Google Apps, você facilmente gerencia os seus documentos, serviços, usuários e ainda tem acesso em tempo real às últimas atualizações e informações da conta, através de painéis de controle. Com isso você consegue administrar melhor os seus dados e projetos de maneira mais simples, organizada e segura.

Com o Google Apps, as suas informações, projetos, documentos e outros, ficam protegidos nos integrados centros de dados do Google, não sendo necessários softwares e hardwares mais complexos. Utilizando o Apps, você reduz os riscos no sistema e aumenta a produtividade da sua empresa. Melhore o desempenho de seus processos com o Apps!

O Google Apps disponibiliza maior segurança aos seus dados, através da autenticação de dois fatores, a fim de garantir total proteção contra ações de hackers. Com o Apps é possível reduzir os custos de sua empresa, pois não é preciso investir em complexos VPNs, mantendo os dados seguros no tráfego entre o navegador utilizado e o banco de dados do Google, criptografando automaticamente sessões do navegador com SSL para os usuários. Os profissionais do Google são extremamente competentes e qualificados, sempre estão aperfeiçoando os processos de segurança da rede global das centrais de dados. Todas elas e o Google Apps constantemente passam por auditorias e já conquistaram a FISMA (A Lei Federal de Gerenciamento de Segurança da Informação) dos EUA. Os documentos e dados sigilosos de sua empresa ficam totalmente protegidos nas centrais do Google.

#### **1.4 - Armazenamento na nuvem**

Utilizando o Google Apps, você e sua equipe podemacessar os seus documentos, projetos e informações através de qualquer aparelho comconexão à Internet, como celulares,tablets e computadores, mesmo estando fora do ambiente da empresa. Assim, você, sua equipe e a sua empresa ganhamem produtividade, já que não é preciso estar no ambiente corporativo para realizar tarefas e executar projetos. Utilizando o Google Apps, você e sua equipe podemacessar os seus documentos, projetos e informações, através de qualquer aparelho comconexão à Internet, como celulares,tablets e computadores, mesmo estando fora do ambiente da empresa. Aumente a produtividade dos seus negócios como Google Apps!

A grande maioria dos dispositivos Android já oferecemos aplicativos do Google pré-instalados, desta forma para acessar e sincronizar o Apps via celular é bastante simples e rápido: efetue o login comas informações de usuários e senhas existentes, que automaticamente o seu aparelho sincroniza a sua conta. Assimé possível conectar o Google Talk ouGmail via celular.

Utilizando o Apps pelo Android, o Google garante o controle e a segurança no gerenciamento dos dados, pelos administradores responsáveis em manter protegidas as informações da empresa, por meio de recursos de edições de documentos, dados, definição de senhas, requisitos e níveis de seguranças.

Através do Google Sync, é possível sincronizar o Google Apps com os recursos de e-mails, agenda e contatos do iPad e iPhone. Além disso, com o sistema de segurança do Google para o gerenciamento de dispositivos móveis, os administradores das contas podem controlar de forma prática e remota as informações da empresa, através da validação de senhas, níveis de acesso, definição de requisitos, entre outros. Conheça mais sobre os recursos facilitadores do Google Apps para iPhone e iPad.

É fácil e rápido configurar o Google Apps, ferramentas de e-mail, agenda e de contatos nos dispositivos BlackBerry, a partir da integração ao BlackBerry Enterprise Sever. Com a configuração, os dados do Apps são rapidamente sincronizados ao dispositivo móvel e os administradores das contas podem de forma remota, acessar e gerenciar com segurança as informações, como controle de senhas, níveis de segurança, definição de requisitos, edição de dados, entre outros. Conheça mais sobre os benefícios do Google Apps para BlackBerry.

Com o Google Sync é fácil sincronizar os seus dados do Google Apps, como e-mail, agenda e contatos diretamente para o Windows Mobile. Desta forma os responsáveis por administrar as contas podem gerenciar dados de maneira simples, rápida e bastante segura, como proteger senhas, níveis de segurança, redefinição de requisitos e acesso. Saiba mais sobre as inúmeras vantagens do Google Apps para Windows Phone.

Com o Google Sync é fácil sincronizar os seus dados do Google Apps, como e-mail, agenda e contatos diretamente para o Windows Mobile. Desta forma os responsáveis por administrar as contas podem gerenciar dados de maneira simples, rápida e bastante segura, como proteger senhas, níveis de segurança, redefinição de requisitos e acesso. Saiba mais sobre as inúmeras vantagens do Google Apps para Windows Phone.

#### **1.5 - Otimização de desempenho**

O Google Apps possibilita a integração entre os membros da equipe, clientes e parceiros comerciais. Todos os envolvidos nos projetos e tarefas conseguem compartilhar informações, arquivos, planilhas, documentos, apresentações, entre outros materiais, de forma colaborativa e segura, pois com o armazenamento na nuvem, as versões anteriores e atuais dos documentos são salvas e atualizadas automaticamente para todos os usuários.

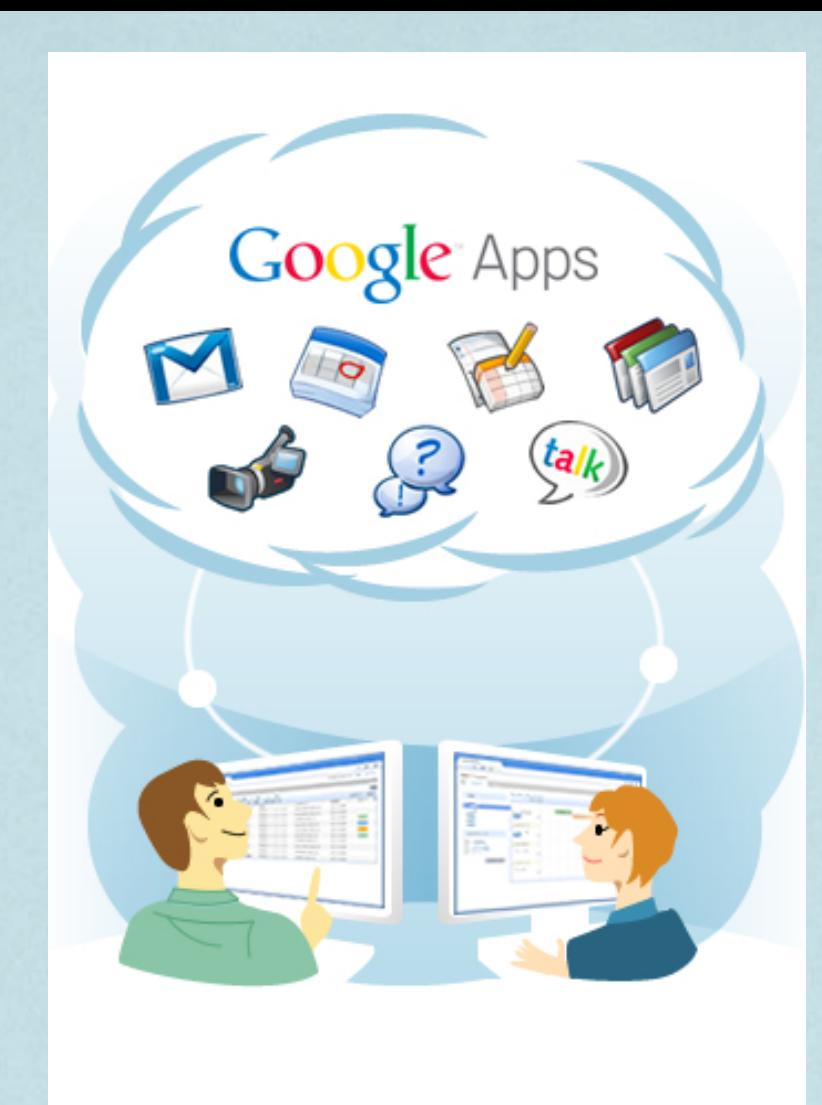

Garanta organização, produtividade e aumente o desempenho de sua equipe.

Utilizando os recursos do Google Apps é possível compartilhar entre os membros de sua equipe arquivos e apresentações sempre atualizadas, através do Google Docs.Os usuários podemefetuar diversas edições nos documentos e as novas versões ficamdisponíveis emtempo real para todos. Veja como o Google Apps melhora o desempenho e organização da sua equipe.

Como Google Apps é possível reunir profissionais em diferentes localidades para acessaremo Gmail, Google Talk, Google Docs, entre outros.Desta forma, os membros da equipe conseguemrealizar à distância, edições de documentos, apresentações e planilhas emconjunto.Conheça os benefícios do Google Apps que incrementama integração e a produtividade dos seus funcionários.

Os recursos que o Google Apps oferece, como chats de mensagens, e-mails, agenda, planilhas, apresentações entre outros, garantemque clientes, fornecedores e parceiros comerciais trabalhemde forma colaborativa e integrada, simplificando processos e reduzindo o tempo na execução de tarefas.Conheça como o Apps pode trazer ganhos quantitativos à sua empresa e aos seus parceiros.

#### **1.6 - Facilita o dia a dia**

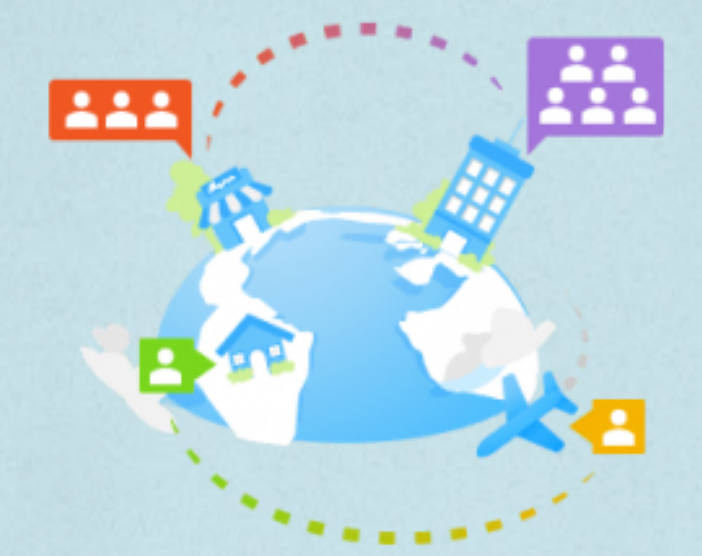

**Com os recursos do Google Apps, é possível simplificar diversas tarefas diárias, como a elaboração de orçamentos, agendamentos, faturamentos, etc.**

**Utilizando o Apps, por exemplo, você compartilha uma só planilha de balanço financeiro no Google Docs e recebe através do Google Agenda, sugestões de dias e horários para o agendamento de reuniões entre a equipe.**

Comestas ferramentas que o Google Apps oferece, é possível aumentar o seu rendimento e o tempo livre.

Comos recursos do Apps, você não precisa instalar atualizações e patches de correção, pois atualizando o navegador é possível ter acesso às suas versões atualizadas. Simples, rápido e eficaz.

Como as maiorias das empresas e pessoas já conheceme utilizamo Google Apps, comos recursos facilitadores do Google Docs, Google Agenda e Gmail, torna-se muito mais rápido treinar os funcionários de sua empresa, desta forma você investe menos tempo e recursos. Saiba mais como o Google Apps ajuda a sua empresa na redução de custos, melhorando o desempenho de sua equipe.

Como Google Apps, torna-se muito mais simples e prático localizar documentos, arquivos, projetos, planilhas e apresentações, pois estes dados ficamarmazenados de forma organizada e centralizada, e através de pesquisas avançadas você localiza informações rapidamente, podendo assimser compartilhadas commais usuários. Saiba mais sobre estes e outros inúmeros benefícios que o Apps oferece para garantir melhor organização aos processos de sua empresa.

Com os recursos do Apps você não precisa instalar atualizações e patches de correção, pois atualizando o navegador é possível ter acesso às suas versões atualizadas. Simples, rápido e eficaz, conheça mais sobre as vantagens do Google Apps.

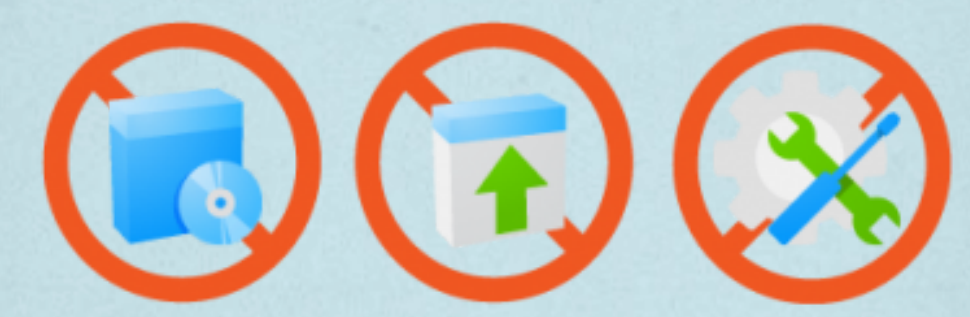

**1.7 - Redução de custos com tecnologia**

Utilizando o Google Apps, por US\$ 5,00/mês (mais impostos) por usuário ativo, a sua empresa não precisa mais comprar ou manter servidores caros e complexos, pois é possível gerenciar todo o sistema em uma só interface da Google. Além disso, o Apps sempre oferece aos seus funcionários acesso aos softwares e atualizações de segurança mais recentes. Com o armazenamento de dados do Google Apps na nuvem, sua empresa economiza energia e infraestrutura. Hospedando o Gmail na nuvem, por exemplo, é possível gastar até 80 vezes menos energia com outros tipos de servidores.

Os diversos recursos facilitadores que o Apps oferece para acesso remoto, como chats de mensagens, vídeos, agenda integrada, compartilhamentos de documentos, garantem que a sua empresa também economize com o deslocamento dos funcionários, eletricidade e materiais de escritório, além de minimizar o impacto ambiental produzido pela mesma.

Reduza custos, tempo e garanta a segurança dos dados de sua empresa.

Definindo endereços de emails personalizados para a sua empresa, é possível criar contas no Google Apps. Caso tiver dúvidas, o Google oferece suporte para que você possa configurar e adicionar novos usuários a este excelente aplicativo que simplifica processos e aumenta a produtividade de sua empresa.

Como Google Apps a sua empresa reduz significativamente custos, pois o investimento para a utilização do aplicativo é US\$ 5,00/mês por usuário ativo. Elimina-se assim, a necessidade de compra e manutenção de servidores e softwares caros e complexos.

Comas constantes atualizações automáticas do Google Apps, não serão precisos downloads e implantações de patches de correção, aumentando a segurança de seus dados comos modernos recursos de proteção oferecidos pelo Apps. Saiba mais sobre esta vantagem!

Como Google Apps, você temacesso às recentes atualizações de recursos sempre que conectar à sua conta, de forma simples, rápida e semanal. Veja como o Apps facilita os processos e melhora o desempenho de sua empresa. Para garantir a atualização de sua conta no Google Apps é necessário apenas a conexão à Internet, eliminado a necessidade de instalação e manutenção de softwares e hardwares.Conheça como o Google Apps aumenta a produtividade nos processos internos de sua empresa. Os especialistas do Google estão à disposição dos usuários do Apps via email ou telefone. Se tiver dúvidas, sempre haverá profissionais aptos a te ajudar.

#### **1.8 - Colabore com o meio ambiente**

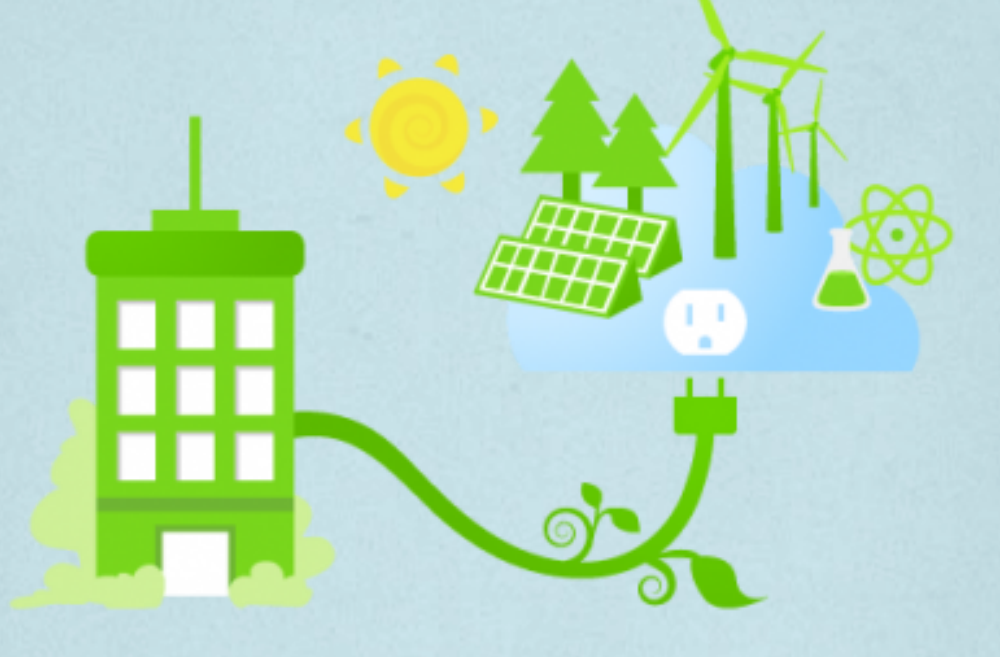

Utilizando o Google Apps, você garante a redução no impacto que a sua empresa produz no meio ambiente e ainda diminui os custos. Este aplicativo funciona gastando menos energia e emitindo menor quantidade de carbono, comparando-se aos servidores internos, devido os centros de eficiência energética garantidos pelo Google. Conheça mais este benefício que o Apps oferece à sua empresa.

Como armazenamento de dados do Google Apps na nuvem, a sua empresa economiza energia e infraestrutura.Hospedando o Gmail na nuvem, por exemplo, é possível gastar até 80 vezes menos energia comoutros tipos de servidores.Os diversos recursos facilitadores que o Google Apps oferece para acesso remoto, como chats de mensagens, vídeos, agenda integrada compartilhamentos de documentos, entre outros, garante que a sua empresa tambémeconomize como deslocamento dos funcionários, eletricidade e materiais de escritório, alémde minimizar o impacto ambiental produzido pela mesma.Conheça todos estes benefícios redutores de custo que o Google Apps oferece!

Utilizando o Google Apps e todos os demais produtos armazenados na nuvem, você contribui para a redução da emissão de carbono.O Google constantemente investe para minimizar os seus impactos ambientais, comprando energias renováveis e créditos de carbono de boa qualidade.Conheça todos os benefícios que o Google Apps oferece à sua empresa e tambémcontribua para a redução da emissão de carbono.

## **Referências Bibliográficas**

- http:/qinetwork.com.br/vantagens-e- $\bullet$ desvantagens-de-viver-e-trabalhar-na-nuvem/
- http:/qinetwork.com.br/google-apps-forbusiness/

# **CAPITULO 2 - TRABALHANDO EM NUVEM ATRAVÉS DO GMAIL**

## **2.1 - Acessando o gmail**

Para que a pessoa possa começar a trabalhar em nuvem através do seu gmail, basta acessar o icone "aplicativos", o qual está localizado ao lado do nome cadastrado que aparece no canto direito da tela do computador, conforme figura abaixo:

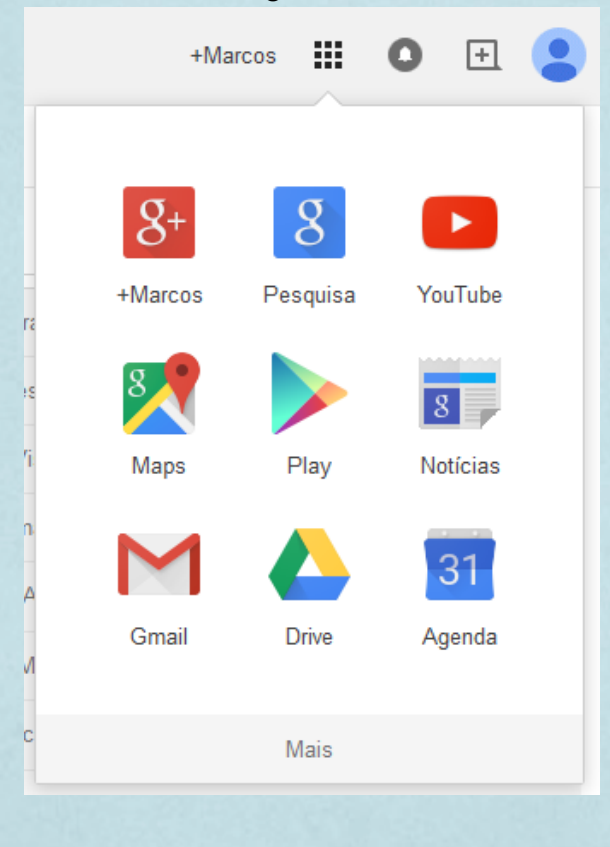

Quando você clica no ícone "aplicativos" do seu gmail, aparecerá alguns aplicativos embutidos, ou seja, que fazem parte do seu gmail. A caixinha de dialogo não mostra todos, e para visualizar os demais você terá que clicar na palavra abaixo "mais". Após clicar em "mais" aparecerá os demais, bem como dará a opção abaixo para você clicar em: "outros produtos do Google". Porém, o que nos interesse nesse momento é conhecer os aplicativos disponíveis que vos auxiliarão na sua vida acadêmica e profissional.

#### **2.2 - Acessando o aplicativo Documentos**

Para acessar o aplicativo "Documentos", basta clicar no ícone com o nome "Documentos" que se encontra na aba dos aplicativos do gmail. Ao clicar, será aberta uma aba onde você conseguirá visualizar melhor o aplicativo "Documentos", bem como poderá organizar seus documentos armazenados nas opções do lado direito da tela em destaque na barra na cor azul. Confira na página seguinte.

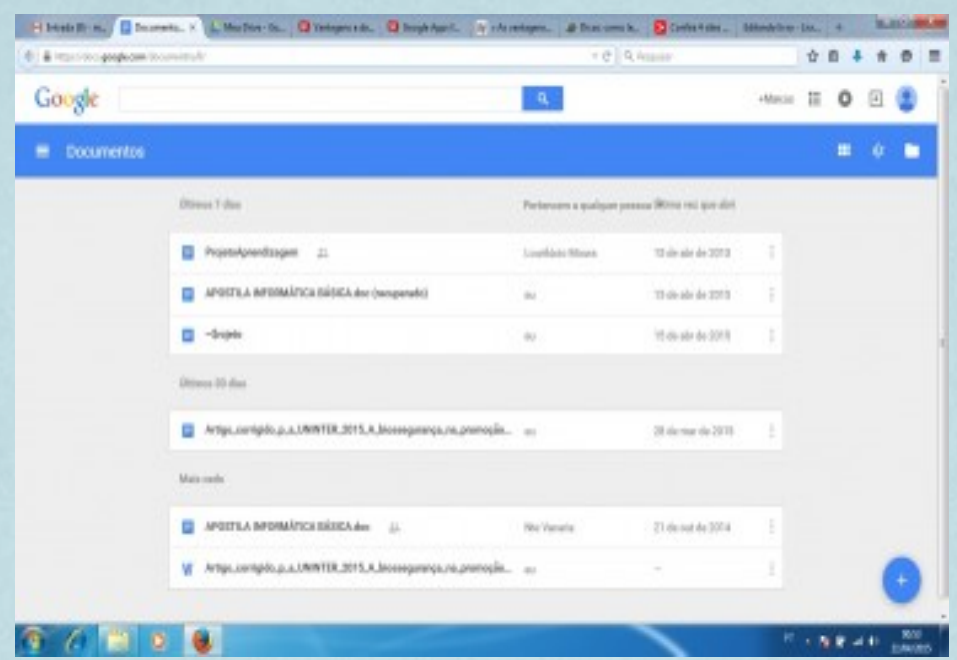

Conforme dito antes, você está visualizando seus documentos armazenados, caso tenha, senão em breve teremos os seus trabalhos produzidos no decorrer do curso.

Agora, iremos acessar o icone desta página com o nome "Documentos" do lado esquerdo da página. Quando se clicar em "Documentos" aparece as opções para que você possa escolher os aplicativos que deseja trabalhar, tipo: editor de texto, planilha eletrônica e apresentação em powerpoint. Confira na figura a seguir:

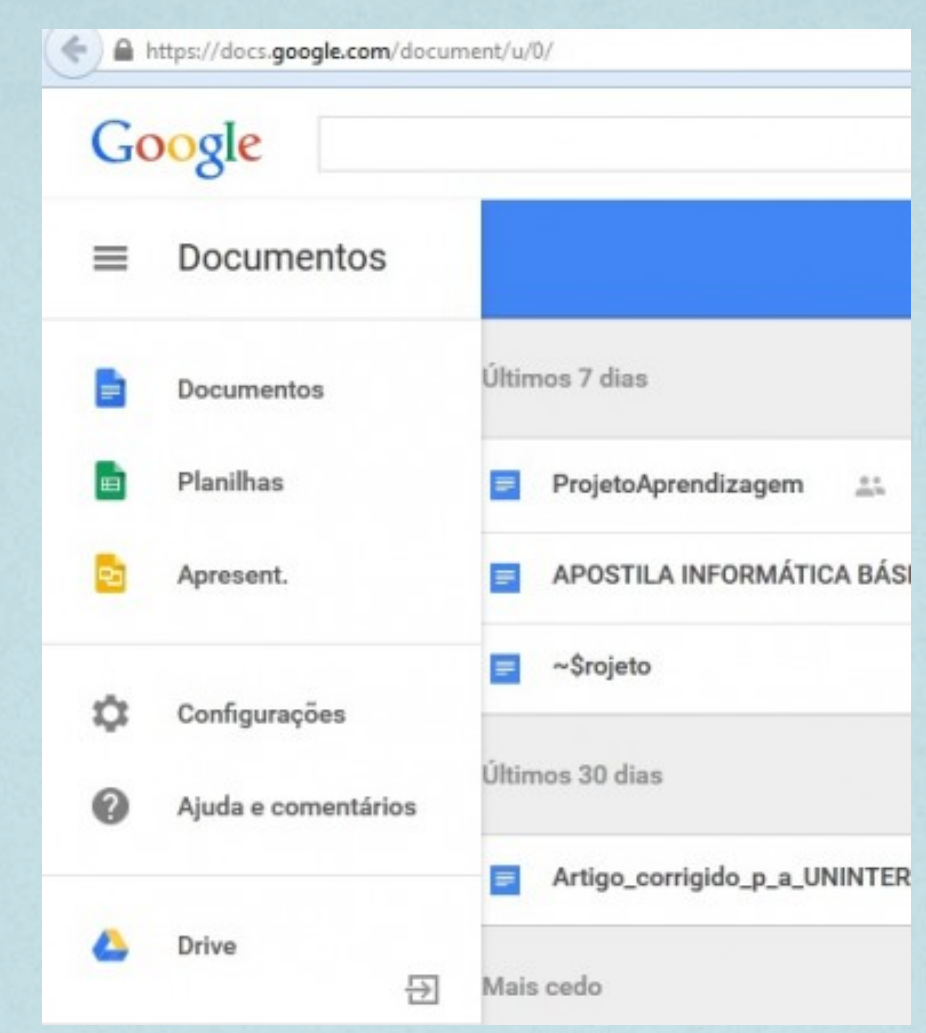

Além dos recursos para desenvolver trabalhos, a mesma apresenta atalhos para fazer configurações, ajuda e comentários e atalho para acessar o Driver.

Para criar um novo documentos no editor de texto, basta clicar no botão que está localizado no canto direito na parte inferior conforme mostra a figura abaixo:

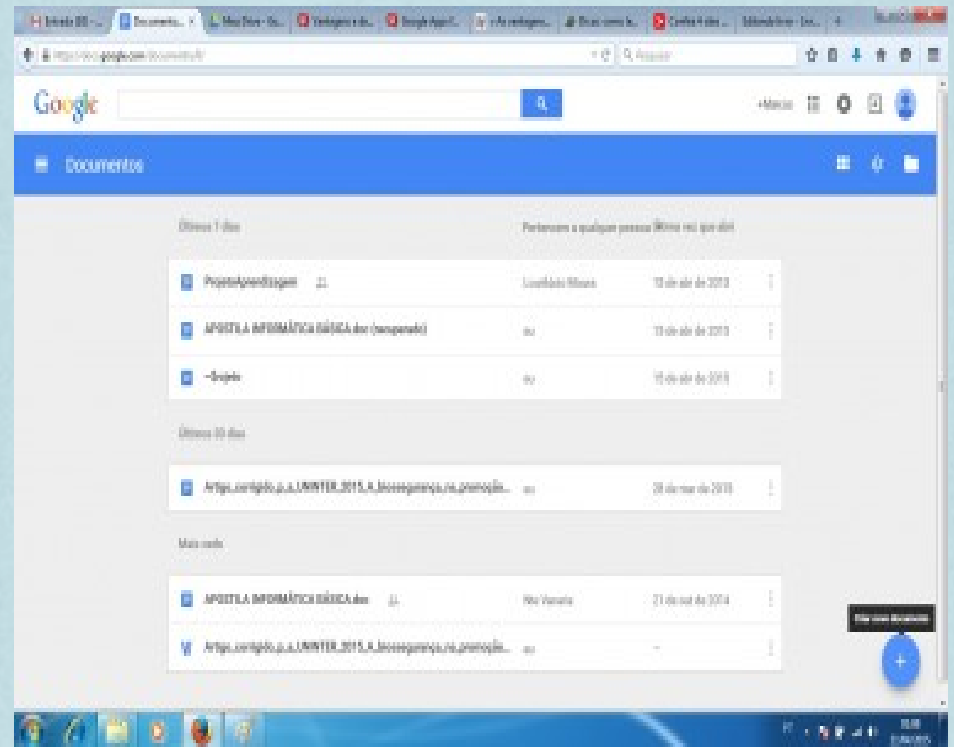

Após clicar, abrirá a seguinte janela onde você tem todos os recursos para realizar sua tarefa num editor de texto. O mesmo apresenta até opções de compartilhamentos com o número X de pessoas que você cadastrar aquele documento. Uma vez eles cadastrados, poderão mexer no arquivo quando tiverem conectados. Veja na figura da tela do editor de texto do seu App a seguir:

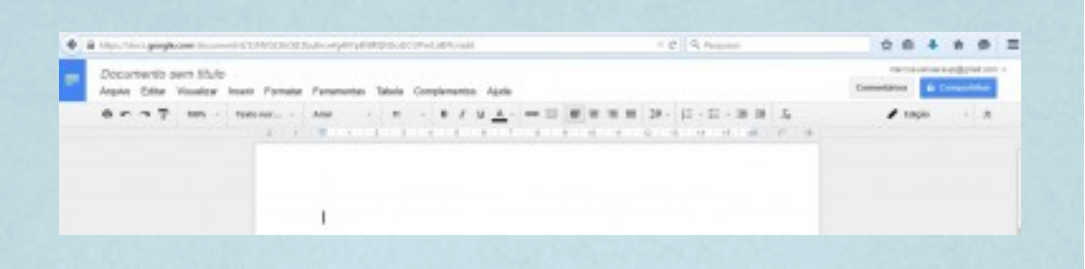

A figura a seguir mostrará com mais clareza as opções no canto direito do editor de texto, veja:

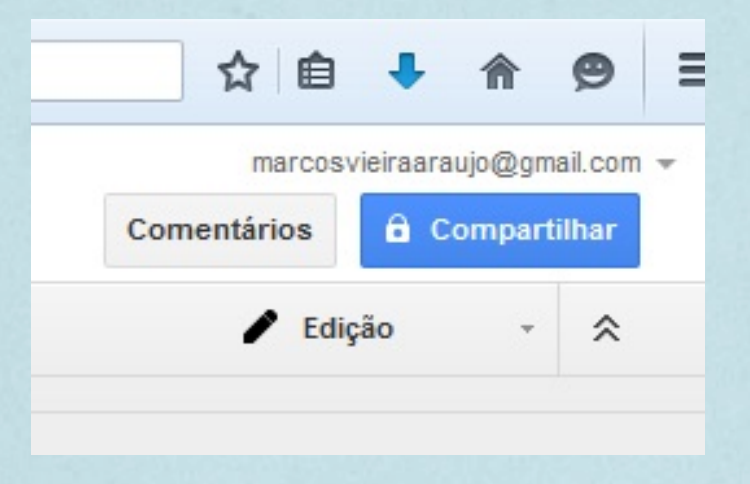

Nesse canto você saberá quem mexeu no arquivo compartilhado, caso tenha feito alguma alteração e tenha salvo. E caso você queira editar o arquivo compartilhado tem que ativar a opção "Edição".

## **2.3 - Trabalhando com Planilhas Eletrônicas**

Conforme mostramos na figura no item 2.2, basta clicar no nome "Planilhas" que em seguida abrirá uma janela parecida com a do "Documentos", com uma simples diferença. Será na cor "verde" e apresentará o nome "planilhas". Confira a seguir:

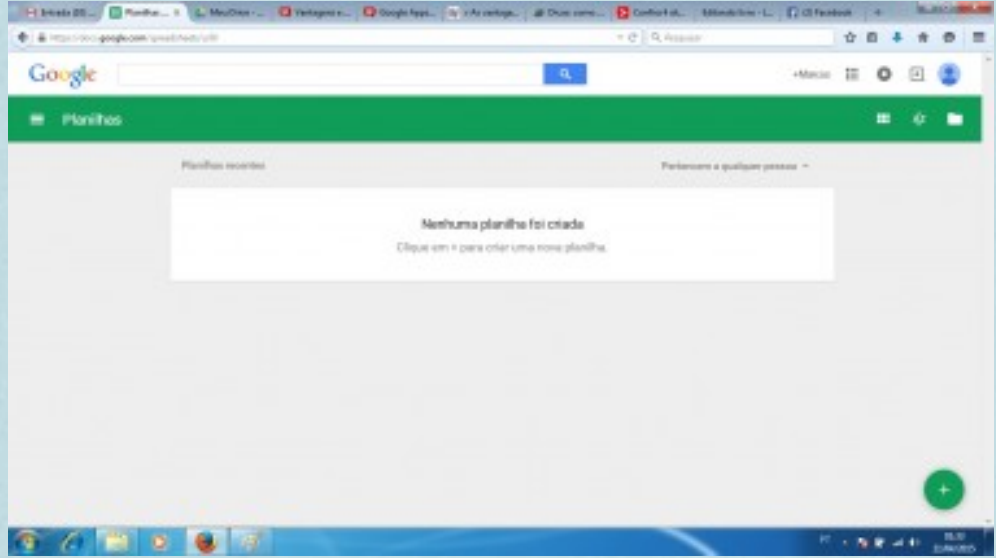

A estrutura para organizar seus arquivos é a mesma, e para abrir uma planilha nova o procedimento é o mesmo, basta clicar no botão "+" no canto esquerdo da tela na parte inferior que abrirá um NOVO documento para você começar a trabalhar. Veja a seguir:

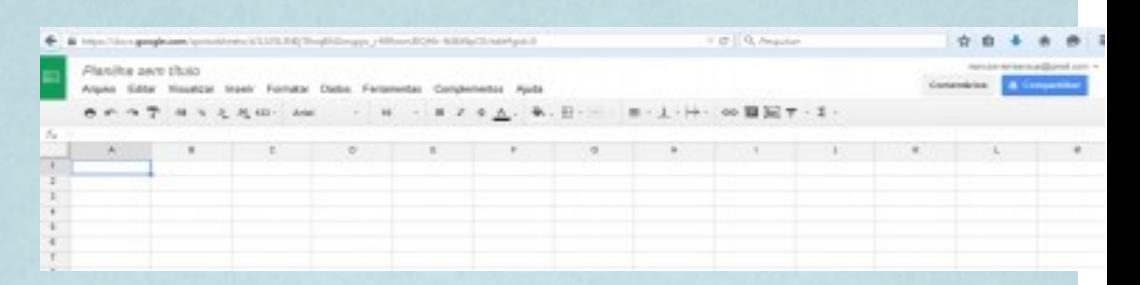

Conforme dito anteriormente o que se muda aqui é a ferramenta, porém a mesma apresenta dentro do mesmo padrão as configurações para compartilhamento e modo de trabalhar em equipe. No demais, as ferramentas são especifica para trabalhos de planilhas, tabulações de dados e gráficos.

## **2.4 - Trabalhando com apresentação de Slides**

Para acessar o aplicativo que realiza trabalhos de apresentação, basta seguir os mesmos passos e clicar na opção "Apresent.", em seguida abrirá o painel na cor de mostarda com o nome "Apresentação". O mesmo contem o mesmo painel de controle, inclusive o ícone para abrir um novo documento de "apresentação". Confira a seguir:

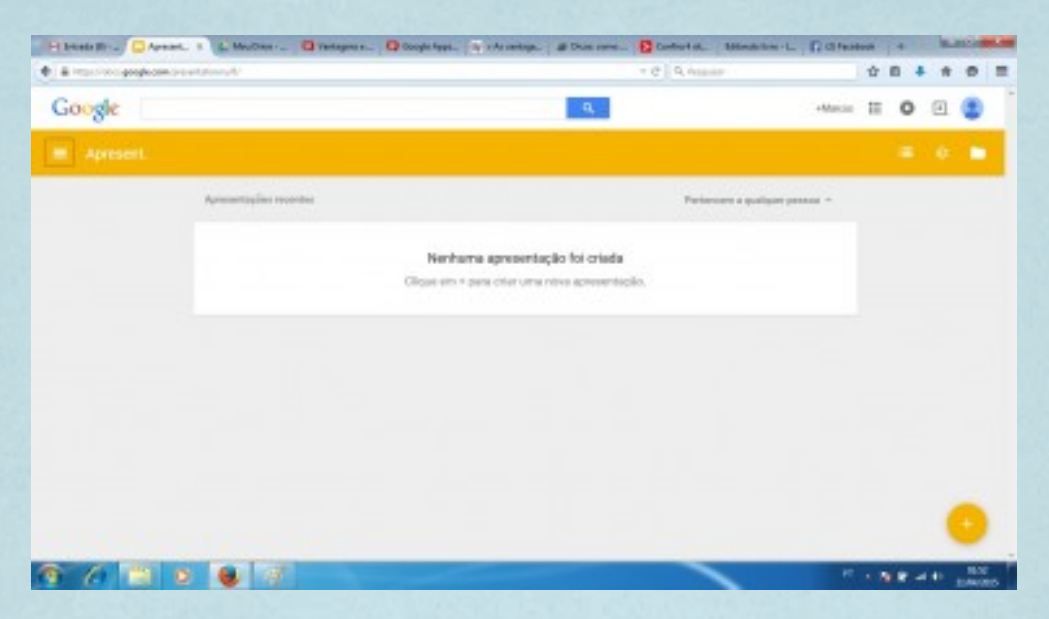

Quando você clicar no ícone "+", em seguida abrirá uma janela para que você possa trabalhar na sua apresentação de slides. Veja a seguir:

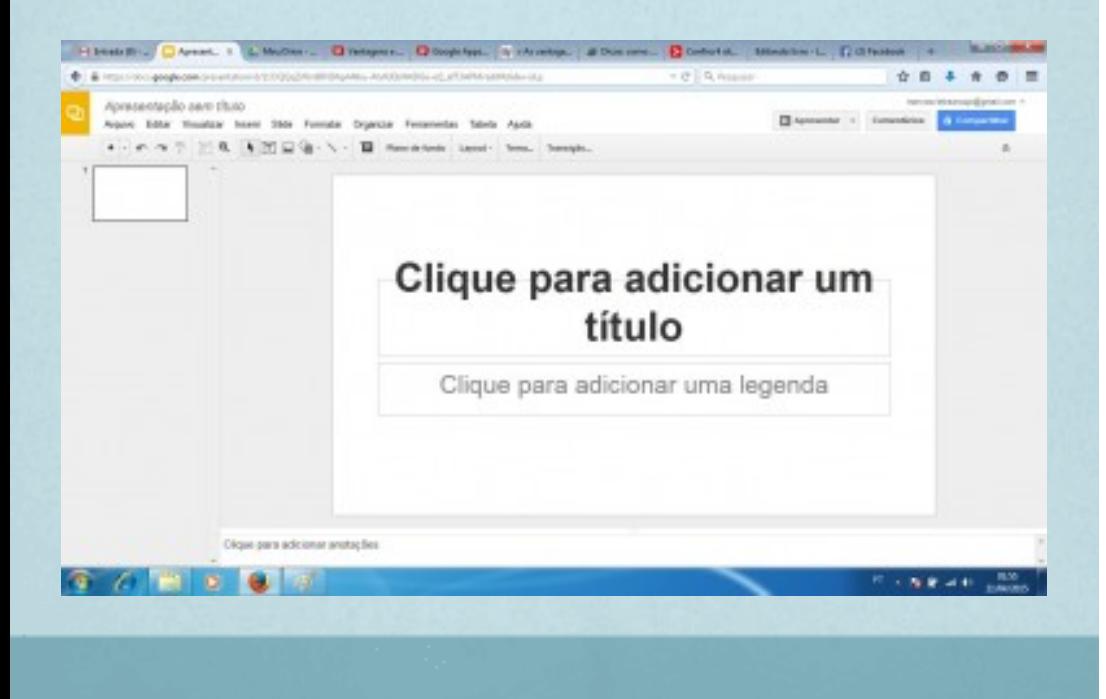

Conforme você pode visualizar, o mesmo apresenta todos os recursos necessários para que você possa elaborar e fazer uma boa apresentação através de slides. Bem como, também as opções para que você possa trabalhar em equipe.